# IBM Business Process Manager Advanced - Process Server

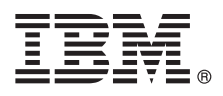

**Wersja 8.5.6**

# **Szybki start**

**Niniejsza publikacja zawiera podstawowe informacje na temat instalowania i konfigurowania produktu IBM Business Process Manager Advanced - Process Server 8.5.6**

**Wersja w języku narodowym:** w celu uzyskania publikacji Szybki start w innych językach można wydrukować specyficzny dla języka plik PDF z dysku DVD Szybki start.

## **Przegląd produktu**

 $\odot$ 

Produkt IBM® Business Process Manager Advanced - Process Server jest obszerną platformą do zarządzania procesami i przypadkami, która ułatwia zarządzanie przypadkami i procesami biznesowymi. Uwzględnia ona narzędzia i środowiska wykonawcze ułatwiające projektowanie, uruchamianie, monitorowanie oraz optymalizowanie przypadków i procesów biznesowych.

### **1 Krok 1: dostęp do oprogramowania i dokumentacji**

Jeśli produkt został pobrany w ramach programu IBM Passport Advantage, należy postępować zgodnie z instrukcjami zamieszczonymi w dokumencie zawierającym informacje na temat pobierania:

- v [AIX](http://www.ibm.com/support/docview.wss?uid=swg24038618) [\(http://www.ibm.com/support/docview.wss?uid=swg24038618\)](http://www.ibm.com/support/docview.wss?uid=swg24038618)
- v [Linux](http://www.ibm.com/support/docview.wss?uid=swg24038617) [\(http://www.ibm.com/support/docview.wss?uid=swg24038617\)](http://www.ibm.com/support/docview.wss?uid=swg24038617)
- v [Solaris](http://www.ibm.com/support/docview.wss?uid=swg24038615) [\(http://www.ibm.com/support/docview.wss?uid=swg24038615\)](http://www.ibm.com/support/docview.wss?uid=swg24038615)
- v [Windows](http://www.ibm.com/support/docview.wss?uid=swg24038616) [\(http://www.ibm.com/support/docview.wss?uid=swg24038616\)](http://www.ibm.com/support/docview.wss?uid=swg24038616)

Niniejsza oferta zawiera następujące komponenty:

- Dysk DVD Szybki start
- v Produkt IBM BPM Advanced Process Server 8.5.6, w tym produkty IBM Installation Manager 1.8.1 i IBM DB2 Express Edition 10.1
- v Produkt IBM WebSphere Application Server Network Deployment 8.5.5.5, w tym pakiety IBM WebSphere SDK Java™ Technology Edition 7.0 i IBM WebSphere SDK Java Technology Edition 7.1
- v Produkt IBM Process Federation Server 8.5.6, w tym produkty IBM Installation Manager 1.8.1 i IBM WebSphere Application Server Liberty Network Deployment 8.5.5.5 oraz pakiet IBM WebSphere SDK Java Technology Edition 7.0 for Liberty
- IBM DB2 Enterprise Server Edition 10.5
- IBM DB2 Workgroup Server Edition 10.5
- IBM Tivoli Directory Server 6.3
- IBM Tivoli Access Manager for e-Business 6.1.1

Niektóre z tych komponentów są opcjonalne. Informacje o komponentach produktu i dostępnych konfiguracjach oraz instrukcje dotyczące instalacji zawiera [dokumentacja produktu IBM BPM 8.5.6](http://www.ibm.com/support/knowledgecenter/SSFPJS_8.5.6/) [\(http://www.ibm.com/support/](http://www.ibm.com/support/knowledgecenter/SSFPJS_8.5.6/) [knowledgecenter/SSFPJS\\_8.5.6/\)](http://www.ibm.com/support/knowledgecenter/SSFPJS_8.5.6/).

Dodatkowa dokumentacja jest dostępna w [bibliotece produktu IBM Business Process Manager](http://www.ibm.com/software/integration/business-process-manager/library/documentation) [\(http://www.ibm.com/](http://www.ibm.com/software/integration/business-process-manager/library/documentation) [software/integration/business-process-manager/library/documentation\)](http://www.ibm.com/software/integration/business-process-manager/library/documentation).

#### **2 Krok 2: sprawdzanie konfiguracji sprzętu i systemu**

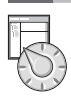

Z produktu IBM BPM można korzystać w wielu różnych konfiguracjach. Więcej informacji na ten temat zawiera sekcja dokumentacji [Planning for IBM Business Process Manager](http://www.ibm.com/support/knowledgecenter/SSFPJS_8.5.6/com.ibm.wbpm.imuc.doc/topics/cpln_bpm.html) (Planowanie użycia produktu IBM Business Process Manager) dostępna pod adresem [http://www.ibm.com/support/knowledgecenter/SSFPJS\\_8.5.6/](http://www.ibm.com/support/knowledgecenter/SSFPJS_8.5.6/com.ibm.wbpm.imuc.doc/topics/cpln_bpm.html) [com.ibm.wbpm.imuc.doc/topics/cpln\\_bpm.html.](http://www.ibm.com/support/knowledgecenter/SSFPJS_8.5.6/com.ibm.wbpm.imuc.doc/topics/cpln_bpm.html) Należy przejrzeć licencję produktu, aby upewnić się o posiadaniu niezbędnych autoryzacji do obsługi danej topologii, oraz aby zapoznać się z ograniczeniami w używaniu, którym podlegają poszczególne komponenty oprogramowania dołączone do produktu.

Informacje o wymaganiach systemowych można znaleźć na stronie [szczegółowych wymagań systemowych](http://www.ibm.com/software/reports/compatibility/clarity/softwareReqsForProduct.html) dla produktu IBM Business Process Manager Advanced [\(http://www.ibm.com/software/reports/compatibility/clarity/](http://www.ibm.com/software/reports/compatibility/clarity/softwareReqsForProduct.html) [softwareReqsForProduct.html\)](http://www.ibm.com/software/reports/compatibility/clarity/softwareReqsForProduct.html).

### **3 Krok 3: instalacja produktu IBM BPM Advanced - Process Server**

Aby utworzyć topologię wdrożenia sieciowego komponentu Process Server, używając bazy danych DB2 Express Edition, wykonaj następujące kroki w przypadku instalacji typowej:

- 1. Uzyskaj pliki skompresowane z dysków DVD lub z pobranych obrazów, a następnie wyodrębnij wszystkie pliki z plików skompresowanych do tego samego położenia na dysku twardym. Może zostać wyświetlone zapytanie o nadpisanie katalogów.
- 2. Uruchom plik startera i z poziomu startera wybierz opcję **z użyciem instalatora typowego**.
- 3. Zweryfikuj informacje wyświetlane na następnym panelu (np. położenie instalacji) i kliknij przycisk **Dalej**.
- 4. Zainstaluj wbudowaną bazę danych DB2 Express Edition. Jeśli już zainstalowano produkt DB2, pojawi się zapytanie o instalowanie produktu z użyciem istniejącej bazy danych. Kliknij przycisk **Dalej**.
- 5. Przeczytaj i zaakceptuj umowę licencyjną, a następnie kliknij przycisk **Instaluj oprogramowanie**, aby rozpocząć instalację. W trakcie instalowania oprogramowania możesz wyświetlić i wydrukować informacje o instalacji.

Po zakończeniu instalacji automatycznie zostanie uruchomiona konsola Szybki start.

W przypadku instalacji niestandardowych należy w starterze wybrać opcję **z użyciem instalatora niestandardowego**. Zostanie uruchomione narzędzie IBM Installation Manager. Kroki procedury instalowania zostały szczegółowo opisane w [Interaktywnym podręczniku instalowania i konfigurowania produktu IBM BPM](http://www.ibm.com/support/knowledgecenter/SSFPJS_8.5.6/com.ibm.wbpm.imuc.doc/topics/bpm_roadmap_form.html) [\(http://www.ibm.com/support/](http://www.ibm.com/support/knowledgecenter/SSFPJS_8.5.6/com.ibm.wbpm.imuc.doc/topics/bpm_roadmap_form.html) [knowledgecenter/SSFPJS\\_8.5.6/com.ibm.wbpm.imuc.doc/topics/bpm\\_roadmap\\_form.html\)](http://www.ibm.com/support/knowledgecenter/SSFPJS_8.5.6/com.ibm.wbpm.imuc.doc/topics/bpm_roadmap_form.html).

#### **Więcej informacji**

- **Podatkowe zasoby można znaleźć, korzystając z następujących odsyłaczy:**<br>• [Serwis IBM Education Assistant](http://publib.boulder.ibm.com/infocenter/ieduasst/v1r1m0/) [\(http://publib.boulder.ibm.com/infocenter/ieduasst/v1r1m0/\)](http://publib.boulder.ibm.com/infocenter/ieduasst/v1r1m0/)
	- v [Strefa produktu Business Process Management w serwisie IBM developerWorks](http://www.ibm.com/developerworks/bpm/) [\(http://www.ibm.com/](http://www.ibm.com/developerworks/bpm/) [developerworks/bpm/\)](http://www.ibm.com/developerworks/bpm/)
	- v [Informacje o wsparciu](http://www.ibm.com/support/entry/portal/Overview/Software/WebSphere/IBM_Business_Process_Manager_Advanced) [\(http://www.ibm.com/support/entry/portal/Overview/Software/WebSphere/](http://www.ibm.com/support/entry/portal/Overview/Software/WebSphere/IBM_Business_Process_Manager_Advanced) [IBM\\_Business\\_Process\\_Manager\\_Advanced\)](http://www.ibm.com/support/entry/portal/Overview/Software/WebSphere/IBM_Business_Process_Manager_Advanced)

IBM Business Process Manager Advanced - Process Server 8.5.6 Licensed Materials - Property of IBM. © Copyright IBM Corp. 2000, 2015. Użytkowników z instytucji rządowych USA obowiązują warunki<br>umowy GSA ADP Schedule Contrac

IBM, logo IBM, ibm.com, DB2, Passport Advantage, Tivoli oraz WebSphere są znakami towarowymi lub zastrzeżonymi znakami towarowymi International Business Machines Corp. zarejestrowanymi w wielu<br>systemach prawnych na całym ś

PN: CF4AEML

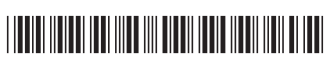